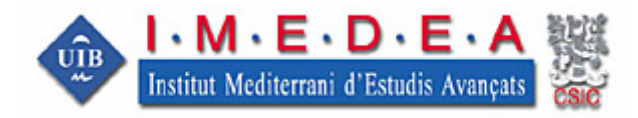

## **Buscador de Metadatos**

Tenemos una pestaña de búsqueda (SEARCH) y otra de exploración (BROWSE).

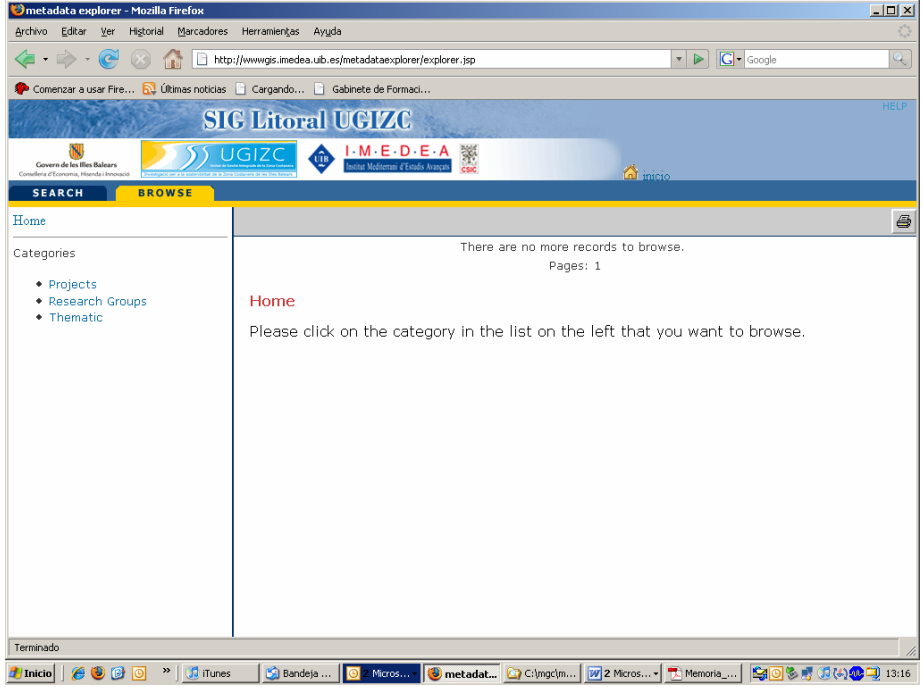

Donde podemos "navegar" hasta el tema adecuado, sus metadatos (View Details) o incluso descargarlos si estamos autorizados mediante un diálogo Usuario/Contraseña).

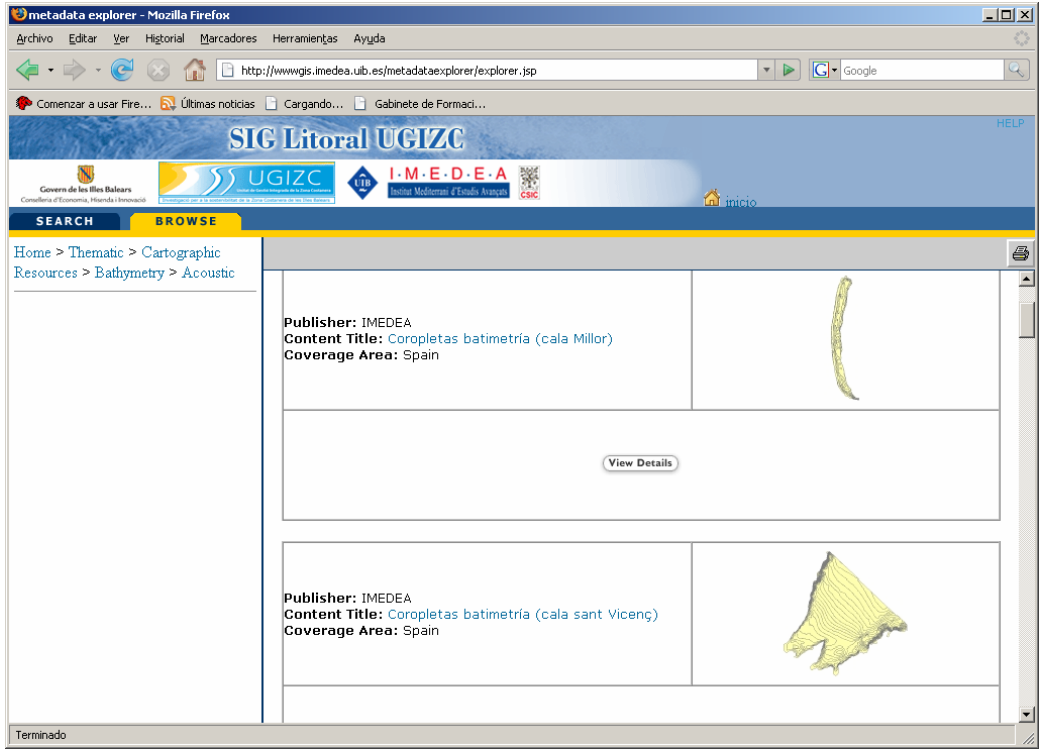